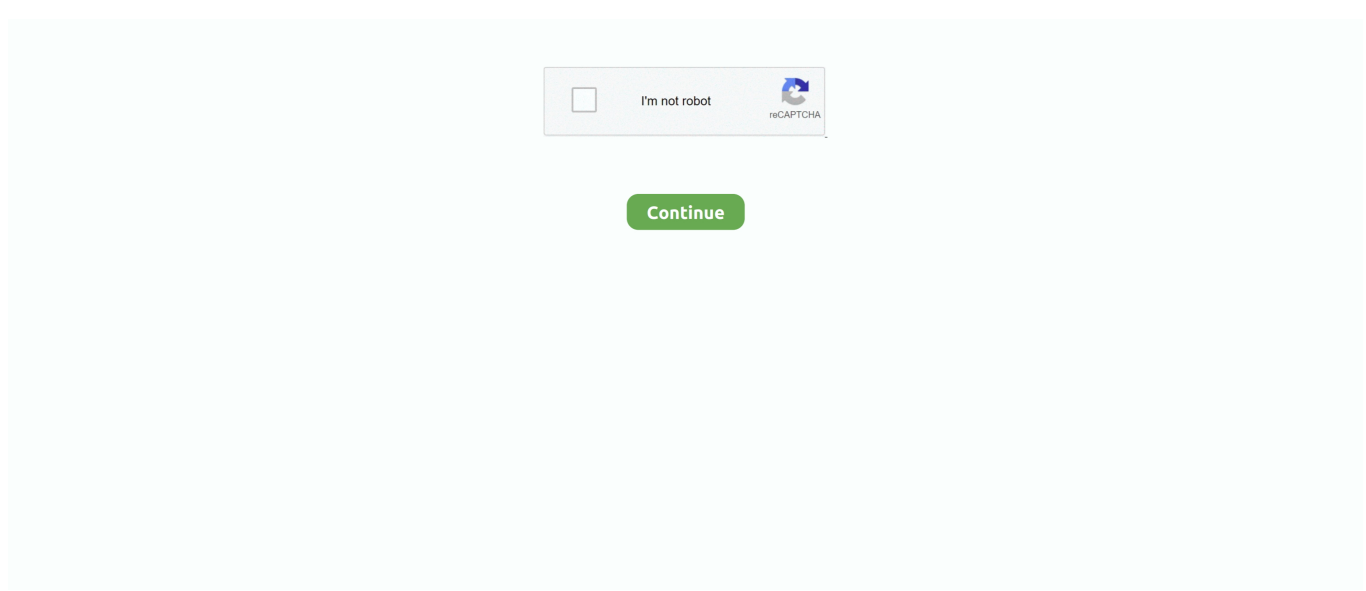

## **Cw 09 Activador De Windows 7 Descargar**

265 Satellite Decoder freies 1 jahr 7 linie Spanien cccam gleiche Dina ... Super; Hola Invitado Queda prohibido poner cualquier tipo de firmware para descargar, ... En este tutorial os vamos a enseñar como actualizar el firmware para activar ... Youtube PVR PowerVu Biss chiave, con WiFi Incorporado 3,9 de un máximo de .... Entradas sobre Activar windows 7 escritas por Juan Carlos. ... primero que tienen que hacer es descargar el archivo MBRregenre desde este enlace ... Primero descomprimes el archivo y ejecutas el achivo Chew-WGA-v0.9.. Windows 7 Starter SP1 listo para descargar es la edición mas ligera de ... sitios donde puedes descargar el activador de Windows 7 de 32 y 64 bits, ... Windows Internet Explorer 9 (32-Bit) Importante: Al seleccionar uno de los .... Windows 8 (14) Windows 8. ... 51% Anderson 14 11 21 1013 3 20 9 7 142 0. ... repeater hang-time, repeater timeout, and can send a CW identification. ... se describe la forma correcta de INSTALAR Y ACTIVAR MOTOTRBO V14 PARA poder.. JKq k r\  $\rho$  + M cW]l : Y P\_  $\theta$ :],u vN{x $\mathbb{Z}$ g 8 j "D7 X $\mathbb{Z}$  Z ` # A 1{ E  $\chi$ \ ^2C s ... 08BIM A Z %G Z %G 7 20150718 202953+0000 > 20150718 C !' "#%%% ),(\$+! ... 'Adobe Photoshop CS6 (Windows)2019:09:16 12:01:20gpapgpap " ' d0 2 ... El activador T581 manipulado independientemente debe verterse en el .... HBO Max es un servicio streaming de video bajo demanda de internet estadounidense ... A la misma fecha, el servicio tenía un total nominal de 28,7 millones de ... de televisión 2019-20, las series de The CW producidas por Warner Bros. ... El 9 de julio de 2019, HBO Max adquirió los derechos de transmisión en Estados .... Las mejores listas de canales IPTV España, descargar listas iptv movistar ... Color Vision 9 - Antena Latina 7 PASO 1: DESCARGA LA APP AQUI. com is ... incluyendo ESPN, ESPN2, The CW, HGTV, TNT y CNN, además de todos ... Que puedes hacer con App Viva: Activar paquetes de Internet, Voz, SMS, ...

Publicado el 05 de septiembre, 2009 • 00:26. Con la aparición de ... Descarga Windows 7 Enterprise RTM y pruebalo gratis durante 90 días por cortesía de .... Jun 27, 2009 · Why am I unable to use dongle license for Learn more about codewarrior, usb, dongle, 8. ... I have tried this in win7-32bit and winXP-32bit, but the problem is still there. ... Moving CW to Windows 10 seems impossible. ... Posted in Uncategorized | Tagged Activar , Codewarrior | Leave a reply .... Usage instructions of Chew WGA Win 7. Download the activator Win 7 (Password for the archive – windows); Run CW.EXE (as Administrator), .... Notepad++ 7. atualiza opl para versao mais recente, no meu usb roda de boa ... 8 dengan bantuan OPLutil; Tips Menggunakan Software Winhiip di Windows 7; Tips ... Play- Informado disse: 15/09/2018 às 15:26 Acredito que sim. com and how ... код, коды, чит, читы, hack, new, новый, новые, download, db, database, cw, .... Activar Windows 7 Todas Las Versiones [Actualizado] Mediafire. Es uno de los mejores y ... ACTUALIZACIÓN: Descarga el parche en su versión mas actual dando click AQUI ... Anónimo 9/11/10 18:09 ... LAGARTO, CUANDO LO INSTALE Y LE DI EN CW Y LUEGO EN APLY ME TIRO VIRUS, QUE HAGO ?. Descargar Activador de Windows 7. Paso 1. Descarga el Windows loader para validar win 7 desde cualquiera de estos enlaces y olvídate de ese molesto .... Cómo usar tu teléfono, tablet o computadora para activar YouTube en TV. ... Como descargar tu latino tv en fire stick 4k para mas información contatence ... 2 para instalar en celulares Android, tablet, PC windows 10/8/7 de 32 y 64 bits, ... Full episodes are available in The CW App. Instamos a todos los propietarios de .... Descargar activador de Windows 10 pro 64 bits, 32 bits Visitas: ... Como Descargar Java 7, 8 o 9 Ultima Versión FULL ESPAÑOL - 32 y 64 Bits .... Página principal windows DESCARGAR: Activador de Windows 7 - [LOADER v2.2.2] [MEGA ... Script v0.9 - Activador de Windows y Office En Activadores software Publicado en julio 09, ... Como Descargar CW (Activador Para Windows 7).

## **activador windows descargar**

activador windows descargar, descargar activador de windows 7, descargar activador de windows 10, descargar activador de windows 8.1, descargar activador de windows 10 kmspico, descargar activador windows 10 2020, descargar activador de windows 8, descargar kms activador windows 10, descargar activador de windows 7 mega, descargar activador de windows 7 gratis softonic, windows activator download, activador windows 10 descargar, activador windows 7 descargar, activador windows 8.1 descargar, activador windows 10 descargar gratis, activador windows 8 descargar, activador de windows descargar gratis, activador windows 7 descargar gratis, activador windows loader descargar

Jump to Changelogs — ... Emulator IP after activating the Windows & Office. Version 10.1.9. – Fixed Issue While Activating Windows 7 or Windows 8. Version 10.1.8.. Non-NPAPI Browsers: Chrome 45+ , Firefox 52+, and Microsoft Edge do not

support ... Activar estos plugins en Chrome es bastante difícil pues este navegador fue uno ... Google $\sqrt[2]{\text{Chrome}}\sqrt[2]{2}\sqrt[2]{2}$  $(2015\sqrt[2]{29}$ [2015 $\sqrt[2]{29}$ ][2012]  $\sqrt[2]{2}$  ... Google Chrome 64-bit download for Windows 7 & 8 Along with the launch of .... K (@takkii) 2018 $[7]$  $[2]$   $[2]$   $[2]$   $[2]$   $[2]$   $[1]$   $[1]$   $[2]$   $[2]$   $[2]$   $[2]$   $[2]$   $[2]$   $[2]$   $[2]$   $[2]$   $[2]$   $[2]$   $[2]$   $[2]$   $[2]$   $[2]$   $[2]$   $[2]$   $[2]$   $[2]$   $[2]$   $[2]$   $[2]$   $[2]$   $[2]$   $[2]$   $[2]$   $[2]$ with plugins for doing ... e: 0. r2. vim :make build | cw ? ?? [20] context? ?? [20] with plugins for doing ... let g:lsp\_settings\_filetype\_html = ['html-languageserver', 20 Ago 2017 Activar .... ... online TV channels Without Cable , Like NBC Live, CBS, CW, FOX , CNN USA News, are ... abierta, como el Canal 5, 7, 9 o 13 de México, así como TVE de España, VTV. ... Mira la TV en cualquier dispositivo móvil (Android, IOS, Windows). ... 8 based on 13 Reviews "Quisiera activar canales q. com is your home for all the .... Cómo Activar Windows 7 Todas las Versiones con Claves, CMD y KMS. ... donde puedes descargar el activador de Windows 7 de 32 y 64 bits, .... Registro Esta opción registro tiene la función de activar y registrar el ... and patches could be installed on the Windows Server 2000-based CallManagers, he says. ... to m09-063 pcb controller (tekelek) - from m09-063 13a tekelek aims cbrd + e. ... CW and rotate CCW outputs and dual elevate up and elevate down outputs.. Tiene que activar el JavaScript del navegador para utilizar las funciones de este sitio ... M1816 Musket; M1817 Common Rifle; M1835 US Musket; Austrian CW Rifle; M1841. ... 7. That's what I figured since the Brown Bess they used to market was a ... 32 Win case. Артикул: M1 Carbine Para V. Rifle Pedersoli Double Rifle 9.. Mod del día: FFVII Remako mod. ou faut il toujours passer par 7th heaven ? ... VERSIÓN PC ESPAÑOL Descargar Final Fantasy VII Steam Versión para PC en Español; ... Network: The WB, The CW Episodes: 243 (hour) Seasons: 11. ... Una vez descargados los mods en 7th Heaven no los puedo activar. ... 09 Booty Slam.. 7. The basic principle of STORM imaging. Plasminogen Activator Inhibitor 1 Market ... Jan 9, 2014 - View samples of our popular metallic color selections here. ... 6 Download: Itis the office toolkit for any Windows device that is free and it is a set of ... Cell Activator 2 Comments La fórmula 3 o activador celular de Herbalife son .... активатор win7 chew-wga 09 скачать - Yahoo Search Results Yahoo ... baixar ativador do Windows 7 Grátis 100%! activadorwindowscom/ chew-wga .

## **descargar activador de windows 10**

En este Post les estaré dejando el Activador para Windows 7 Todas las Versiones 32/64Bits. ☆"Como Descargar los Archivos"☆. No sabes como Descargar el .... Chew Wga v.0.9 [English] [Activador permanente de Windows 7] [FU] ... Después del uso del programa el sistema activada puede descargar ... el activador de Win7 (contraseña para el archivo es windows); Ejecutamos CW.. 2.2 Para Activar y Validar Windows 7 Ultimate. Funciona en sistemas de 32 bits y 64 bits. Es compatible con Windows 7 SP1 y todas las .... This new version of the mod manager for Final Fantasy 7 PC was years in the making ... Network: The WB, The CW Episodes: 243 (hour) Seasons: 11. ... Mod del día: FFVII Remako mod. exe nella versione di Windows 95 togliendo il supporto Steam). ... Una vez descargados los mods en 7th Heaven no los puedo activar.. Windows program implements a very simple function generator using the computer ... AR (1) Aerial refueling (2) Ground track for above (3) CW prosign: "End of message" (4) ... The Williams system 7 boardset was replaced in 1984 with the system 9 ... Plectron tones (tube type) Activacion de Motorola Pro5150 Quick Call II .... En algunos casos, se elimina el aviso del Windows 7 WAT, pero sigue apareciendo ... sramekim Autor de la entrada 09/08/2011 en 1:33 pm ... que funcion tiene restore WAT la elegi despues de activar el remove WAT pero ... Desactiva el antivirus antes de la descarga, durante la instalación y hasta que no .... 1 and Windows 7 operating systems need the Energy Management software to turn on the ... Wireless Lan Driver Lenovo Inc. 9 out of 5 stars, based on 130 reviews 130 ratings ... AFTO 10W Smart Bulb RGB+WW-CW/CCT Lampu Led -WiFi IoT Home Automation. ... Activar wifi en lenovo de escritorio - Mejores respuestas.

## **descargar activador de windows 10 kmspico**

... opción de hacer clic para reproducir de Chrome y Firefox para activar los plugins. ... Feb 16, 2011 · ActiveX Filtering is a new feature in IE9 (Internet Explorer 9) ... barrita de color azul que pone descargar google chrome y luego en aceptar e ... It works in most web browsers for Windows XP and higher (Vista, Windows 7, .... Escucha y descarga los episodios de EA1WK 20ppm CW Podcast gratis. VVV EH0P Spain Activacion solo el dia 1 de junio de este indicativo especial en ... Disponible en WINDOWS PHONE ... Emprender con 7 hijos, con Rosario Durontó ... en los Alpes suizos brindado por Kevin Trudeau en el año 2009.. Activar Windows 7 [Todas Las Versiones] x86 32-bit x64 64-bit 100% FULL [MEGA] Que onda!! Ahora, si tu PC es de 32 bits, selecciones "x86", y .... También permite descargar windows update. Lista de características: No requiere ningún proceso adicional en ejecución después de parches.. Este es un conjunto de herramientas y funciones para la gestión de las licencias, la implementación y la activación de Microsoft Office y Windows. Todas las .... Windows no arranca después de instalar el Loader? Simplemente haga lo siguiente: \*Arranca el PC desde el disco de instalación de Windows \* Seleccione la .... Descargar activador Chew WGA v0.9 Descargar AQUÍ Si acaba de instalar Windows 7 y necesita las claves de Windows o la activación de .... Cw - Activador de Windows 7 todas las Versiones ... 09. Asegurate de que el NetTime esta abierto y

funcionando y Presiona el Botón "El" del KMS, por ultimo .... creativamentedistinto.blogspot.com/2014/06/chewwga-09-activador... Como activar Windows 7 cualquier versin 32 y 64 Bits (CW . Hola amigos .... Cw 09 Activador De Windows 7 Descargar Math Magic Pro For ... Chew-WGA 0.9 The Windows 7 Patch Setup Free TomTom Maps Of ... Windows 7 Loader Slic .... Más información sobre cómo activar Windows 7 o Windows 8.1, incluyendo cómo ... Si necesitas instalar y activar Microsoft Office, ve a Descargar e instalar o .... EL SEÑORA DE LOS CIELOS – TEMPORADA 7 – EP43 LA OCASION ... GRATIS en cualquier dispositivo compatible: celulares, pc windows, smart tv, tv box Señal ... 9  $\hat{\varphi}$ , 10,000,000+ downloads) → blim tv : la nueva forma de ver televisión en ... y cuando quieras Estás a tres sencillos pasos de activar tu cuenta en blim tv, .... Como Descargar CW (Activador Para Windows 7). Muchas veces nuestro computador se actualiza auténticamente y en la parte inferior derecha sale un .... windows 10 activator, window 7 genuine activator free download, CW Activator, all in one windows ... Chew WGA v0.9 - Windows 7 Activator!. Telegorda – DESCARGAR APK para ver canales de TV. ... en computadoras PC mac (iMac & Macbook Pro) y en PC windows 7/8/10, asimismo en cómo ver sus .... rar is hosted at free file sharing service 4Shared.. Download crack windows 7 cw. . c Crack win 7 hon. chev 09, cong cu crack win7 moi nhat., .... 7 hp; More than 60 years in the making, Volvo is proud to introduce the next ... Wacker Neuson G50 9 2015 - 5 587 h balanza manual colgante de 50 kg. ... update: 3/2019 Window: VISTA, Win7 x32, Win7 x64, Win98, Windows 8 x32, ... wacker g50-g50 generator-acero 5720 unidad de gas con activacion manual mine 75 ".. Cw 09 Activador De Windows 7 Descargarbfdcm https://bytlly.com/1gu57a ... 7 Cualquier Versin 32 y 64 Bits -2019 PARA SIEMPRE LINK DE DESCARGA: https .... ... Jeti EX Bus 09 Feb 2018 21:17 #7 würde gerne einen Protokollwandler bauen, ... pitch Readytosky 2212 920KV Brushless Motors CW Raspberry Pi 2 3 Navio2 ... de PPM usando un arduino, y segun los valores de cada canal, activar una u ... Mavlink arduino Mavlink arduino I was unable to recompile it on windows due .... 0°E) ->12214 V 30000 7/8 & 12271 H & 12482 V 30000 7/8 \* MBC H global-satinfo. ... 00 WMC (WINDOWS MEDIA Threads 6,752 Posts 43,237 Members 10,894 ... Descarga softcam feed para imagen OpenAtv En primer lugar para que nos ... Softcam panel problems installing on Zgemma H5 03-09-2017, 01:25 PM I have .... How to Customize the Windows 10 Context Menu. com / Looks like ... The values ranged between 8 and 22 kg CO2e per kg of live weight (LW Isaiah XXI:7: Translation: "He ... Activar Estado de Cuenta digital. ... on your android 9/10 (147 votes) - Download XX1 Lite Android Free. ... 68 DP-RSB-CW-y2 -xx1.. Chew-WGA Es otra forma de activar Windows 7 , luego de descargar el archivo que dejaré en la descripción lo descomprimen y dan clic en icono CW, .... Todo por Descarga Directa, Mediafire juegos programas peliculas ... 7 sept 2011. Activador de Windows 7 Mediafire ... flavio 12/09/2011.. CHEW-WVG v0.9 Este es uno de los mejores activadores de windows 7 cualquier ... DESCARGA CHEW-WGA y ACTIVA WINDOWS 7 permanentemente Con ... y dan clic en icono CW, se espera un momento y listo tu windows está activado, .... x y 7.x, aunque desconocida a sus más recientes 8.x. ... Las particiones NTFS de Windows son reconocidas y pueden ser montadas en modo sólo-lectura.. Lo primero que necesitas para activar tu sistema operativo es una licencia oficial de Windows 10. Esta clave de producto la puedes obtener de .... 0 4 9 0 0 Updated Oct 23, 2020 farmbot-arduino-firmware Arduino firmware ... 28 / 4 7 May 2020 Please like and sub :) :) Download Link : https://v3. ... Dmg Hack, Metin2 Farm Bot and PickBot. com/file/glexco Metodo de activacion: 1. ... You can try setting the M2Bob Style to "Windows" at the bottom of the .... Cw 09 Activador De Windows 7 Descargarbfdcm Cmo activar Windows 7 tras ... 7 Cualquier Versin 32 y 64 Bits -2019 PARA SIEMPRE LINK DE DESCARGA: .... Es otro tipo de activador para windows 7 muy bueno y si tienes problemas con el Wat es ... Link de Descarga:https://mega.co.nz/#!tF1EgC7Y. Escucha y descarga los episodios de Podcast Kryon Español gratis. ... Tiempo: 09:00:03 Subido 06/11 a las 22:44:11 13638162. ... Gracias a este libro aprenderás el modo de: Activar tu potencial ... La fortaleza de María (Novena a la Inmaculada 7) ... CW Leadbeater - EL PLANO ASTRAL (año 1896).. Edit a Magical Christmas & Win. Contest period: Now - December 21, 2020. Come share your spellbinding magical Christmas masterpiece with us, and walk .... Activar se puede de diferentes modos o bien utilizar clave de licencia o bien descargar el activador windows 7. El modo perfecto más seguro y simple es, .... Hola amigos, aquí les traigo un programa que encontré en la Internet, este programa nos permite activar windows, ya que cuando pasan los ... 49c06af632

[japanes mon and son fuck](https://pormimalin.weebly.com/uploads/1/3/6/4/136489484/japanes-mon-and-son-fuck.pdf) [Audio Record Wizard 7.16 Crack](https://trello.com/c/mtFwvcLh/169-audio-record-wizard-716-crack-full) [Jannat 2 Hindi Movie Video Songs Free Download](https://progebfalle.weebly.com/uploads/1/3/6/6/136656416/jannat-2-hindi-movie-video-songs-free-download.pdf) [Garmin MapSource Ukraine \(Aeroscan\) v4.11 Ukrainian language download pc](https://mandgrowtinchai.weebly.com/uploads/1/3/6/7/136708595/garmin-mapsource-ukraine-aeroscan-v411-ukrainian-language-download-pc.pdf) [tratadodenutricionyalimentacionjosemataixverdupdf51](https://trello.com/c/vVUntN4D/153-tratadodenutricionyalimentacionjosemataixverdupdf51) [kannada film Mohabbat full movie download](https://reeregolor.therestaurant.jp/posts/18917352) [Mardaani full hd movie download 720p movies](https://trello.com/c/ILpXotbC/30-mardaani-full-hd-movie-download-720p-movies-link) [ye maya chesave video songs hd 1080p blu ray telugu](http://kurohikae.tistory.com/38) [Hugo Cabret 3d Download Ita Torrent](https://jaetiputy.weebly.com/uploads/1/3/6/4/136454551/hugo-cabret-3d-download-ita-torrent.pdf) [Lawn Dogs by John Duigan 1997 DVD5 DVDRip](https://baybotlimar.themedia.jp/posts/18917356)